## ARM & Linux

ARM & Linux

- 13 ISBN 9787810779784
- 10 ISBN 7810779788

出版时间:2007-3

页数:384

版权说明:本站所提供下载的PDF图书仅提供预览和简介以及在线试读,请支持正版图书。

## www.tushu000.com

## ARM & Linux

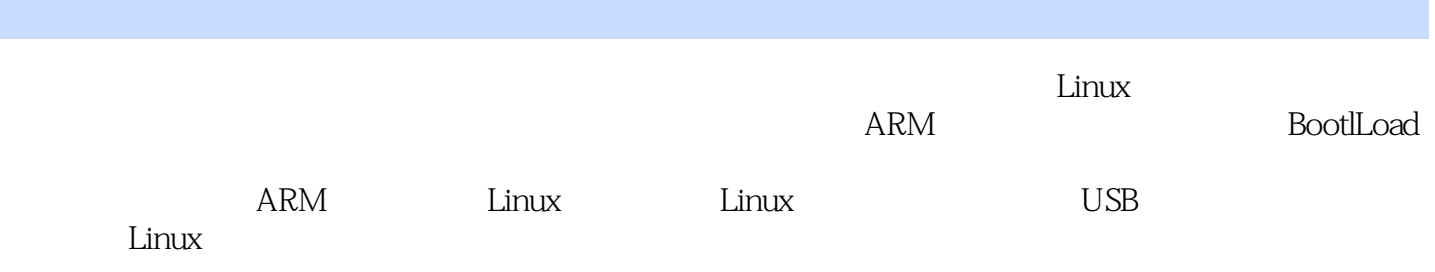

 $1 \quad 1.1 \quad 1.1.1 \quad 1.1.2 \quad 1.1.3$  $1.1.4$   $1.1.5$   $1.2$   $1.2.1$  $1.22$  1.3  $1.31$   $1.32$   $11.33$ 1.34 1.4 ARM9 11.4 1 ARM9  $11.42$  ARM9 1 2 21 12.2 12.3 12.3.1 ARM 12.3.2 GDB 22.4 2 3 ARM 3.1 ARM 23.1.1 ARM 23.1.2 ARM 23.2 ARM  $321$   $322$   $323$   $324$ 33.2.5 33.2.6 33.2.7 4 4 BootLoader4.1 44.2 vivi44.3U?Boot54.4PPCBoot4.5RJARM2410 BootLoad 4.5.1 4.5.2 64.6 ARMLinux 4.6.1 4.6.2 head.S heads3c2410.S 4.6.3 headarmv.S 5 5.1 Linux 5.2 Cygwin15.3 15.4 15.4.1 Linux 15.4.2 binutils15.4.3 gcc C 15.4.4 glibc15.4.5 gcc C C++ 15.5 Makefile 15.6 1: C++ 15.5 Makefile 15.6 1: C++ ARM 6.1 116.2 Linux 116.2.1 Linux 116.2.2 116.2.3 116.2.4 Linux 116.2.5 Linux 116.2 Linux 116.3.1 Linux 116.3.2 116.3.2 116.4 Linux 16.5 126.6 2: RAMDISK 126.7 3: Linux2.6 1 7: Linux 7.1 17.2 17.3 17.4 4 17.5 5 +LED 17.6 6 LCD 17.7 7 IDE 27.8 8 22 8 USB  $81$  USB  $258.2$  USB  $28.3$  USB  $28.4$  USB  $28.41 \text{USB}$   $28.42 \text{USB}$   $28.5 \text{S}$   $9 \text{USB}$   $2 \text{S}$   $9 \text{Linux}$ 9.1 Linux 289.2 Linux socket 29.3 10 socket 29. 10 10.1 GUI 310.1.1 Linux GUI 310.1.23 GUI 310.2 MiniGUI 310.2.1 310.2.2 310.2.3  $3110.24$   $3110.25$   $3110.26$   $10.27$   $10.28$ 3210.2.9 3210.2.10 3210.2.11 3210.3 QtEmbedded3210.4 QtEmbedded 3310.4.1 Qt 3410.4.2 310.4.3 310.4.4 310.4.5 3210.2.11 3210.3 QtEmbedded 3210.4<br>310.4.1 Qt 310.4.2 310.4.3 310.4.4<br>310.48 310.5 QtEmbedded 310.6 11 321029 3210210 321021<br>
21021<br>
21046 31047 31048<br>
31046 31047 31048<br>
31048 31048

## ARM & Linux

本站所提供下载的PDF图书仅提供预览和简介,请支持正版图书。

:www.tushu000.com